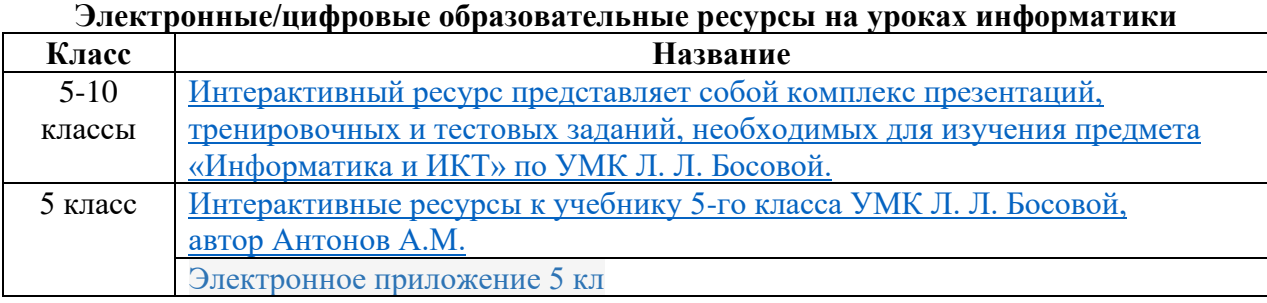

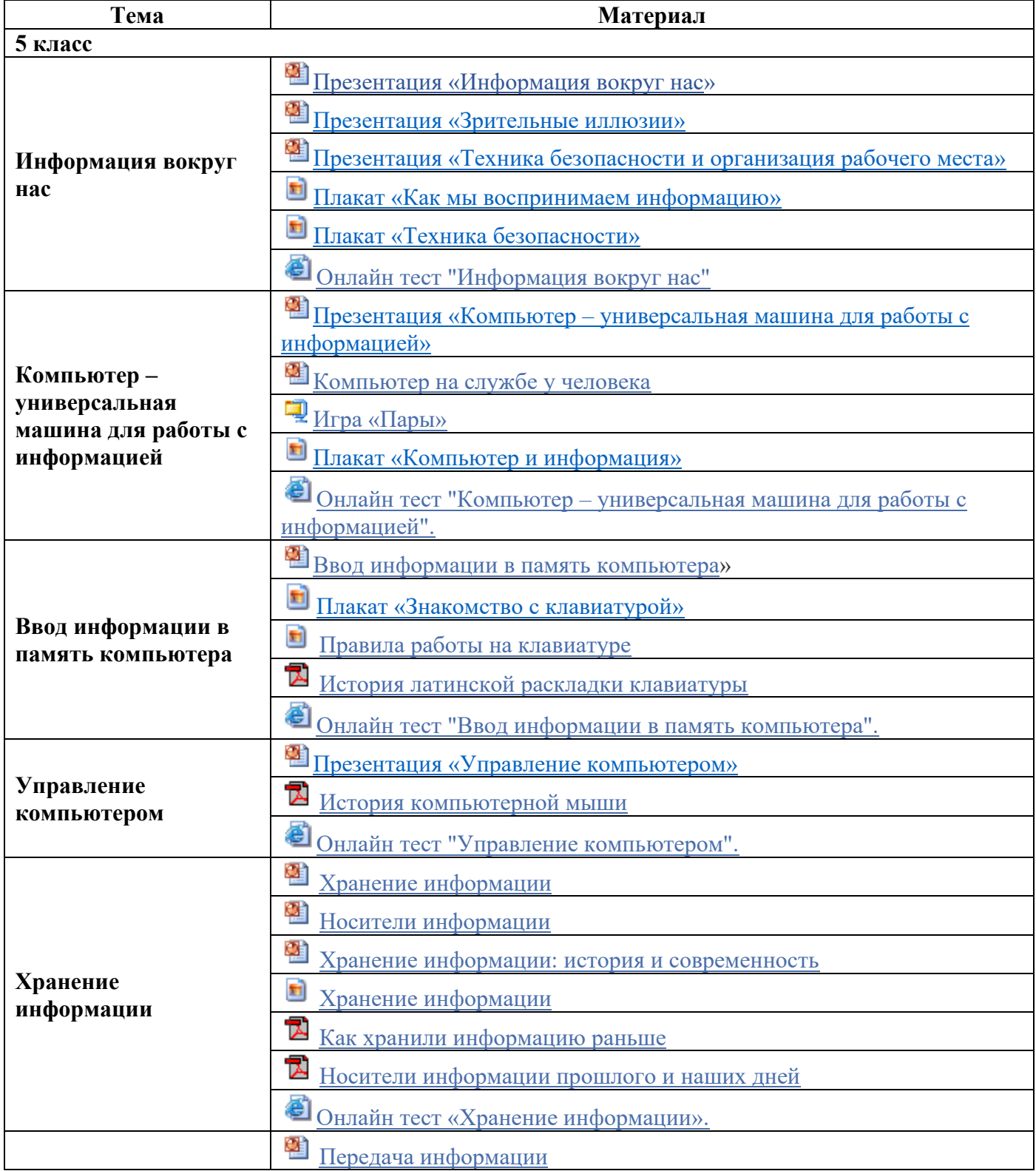

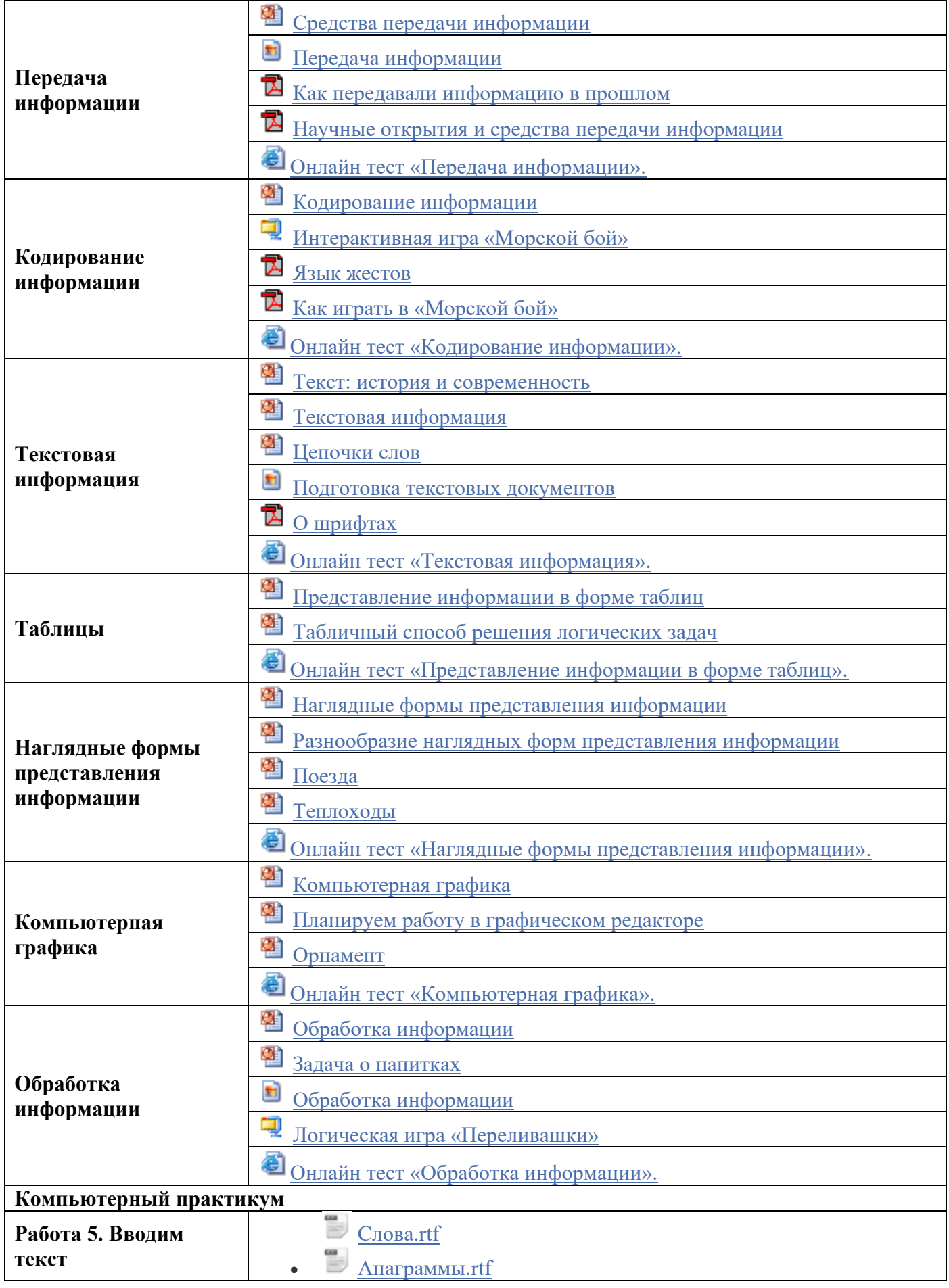

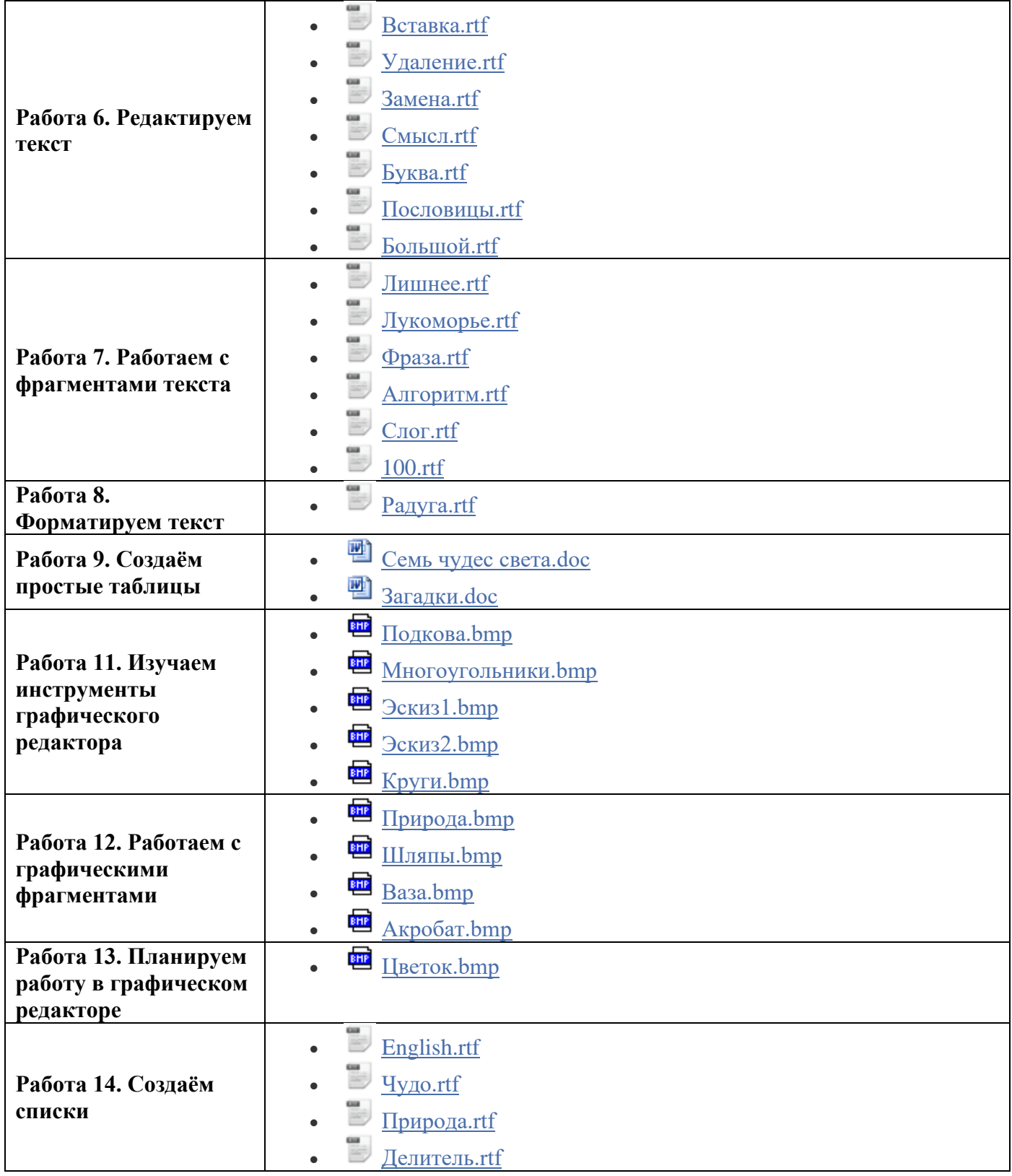

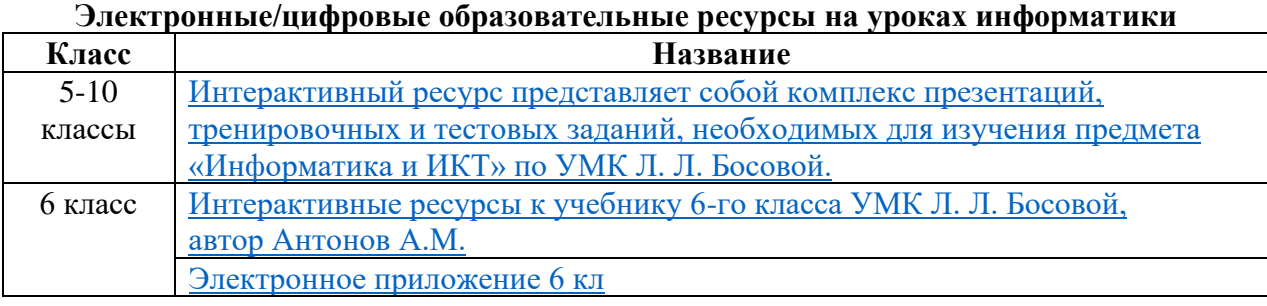

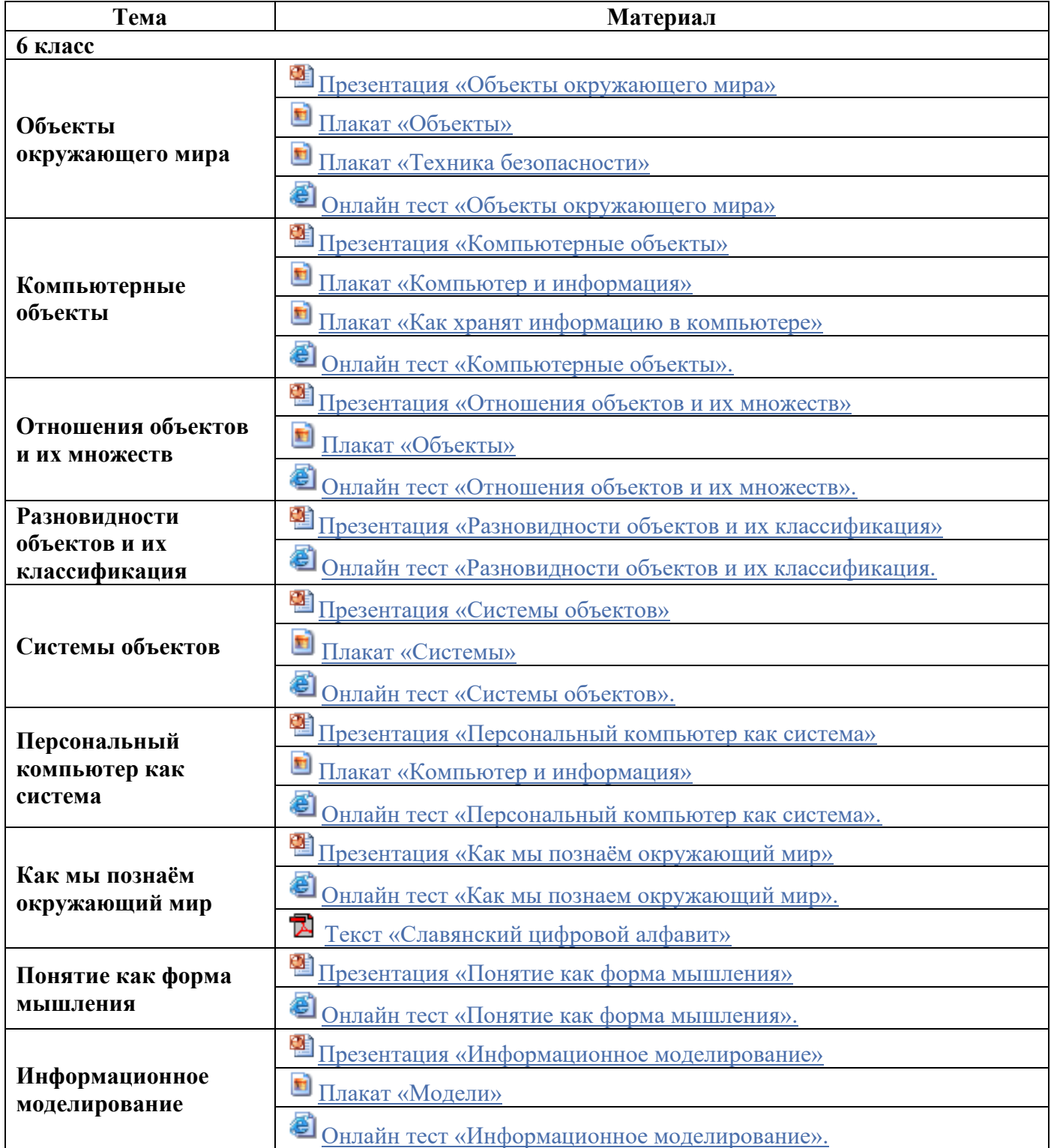

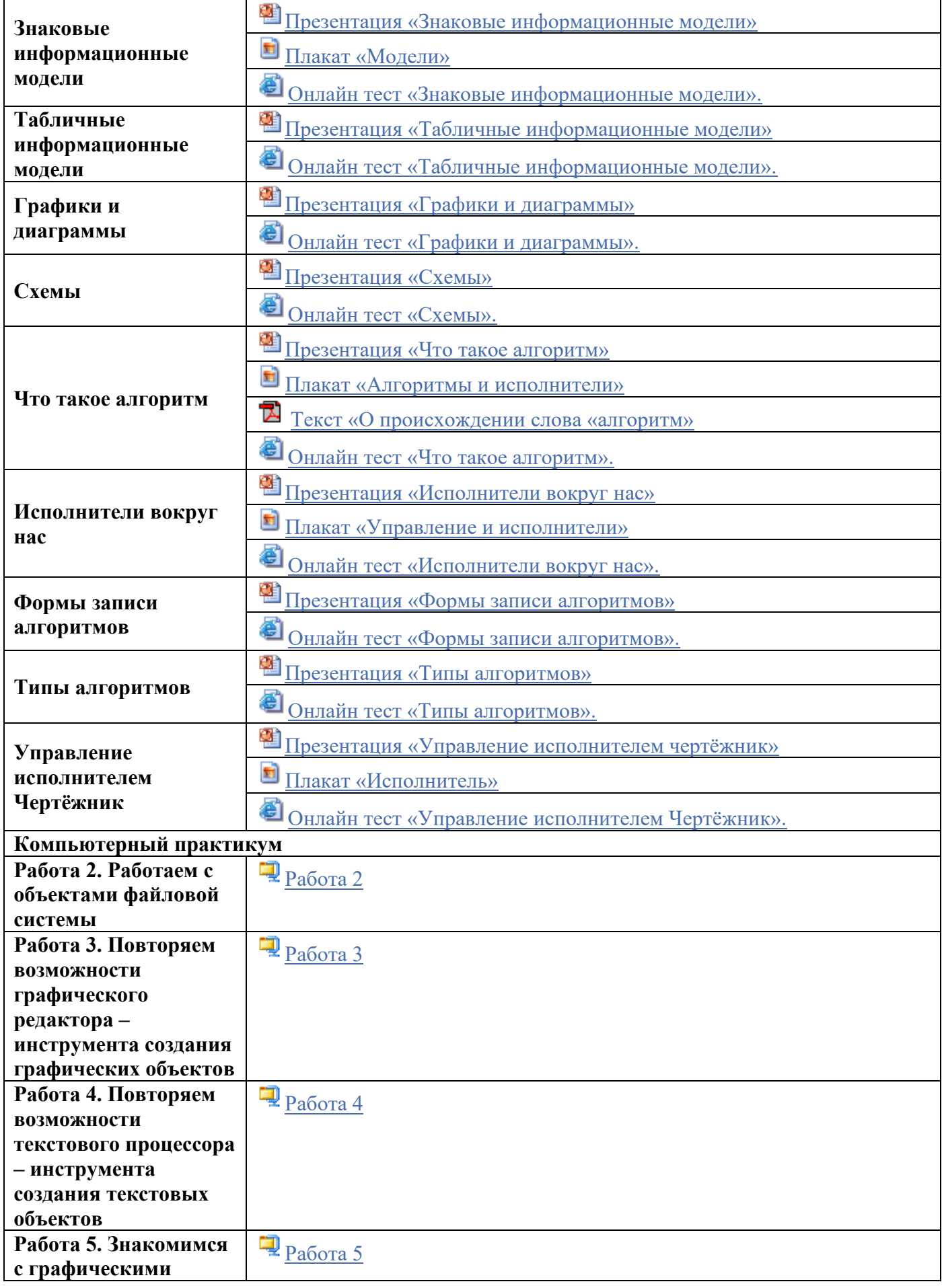

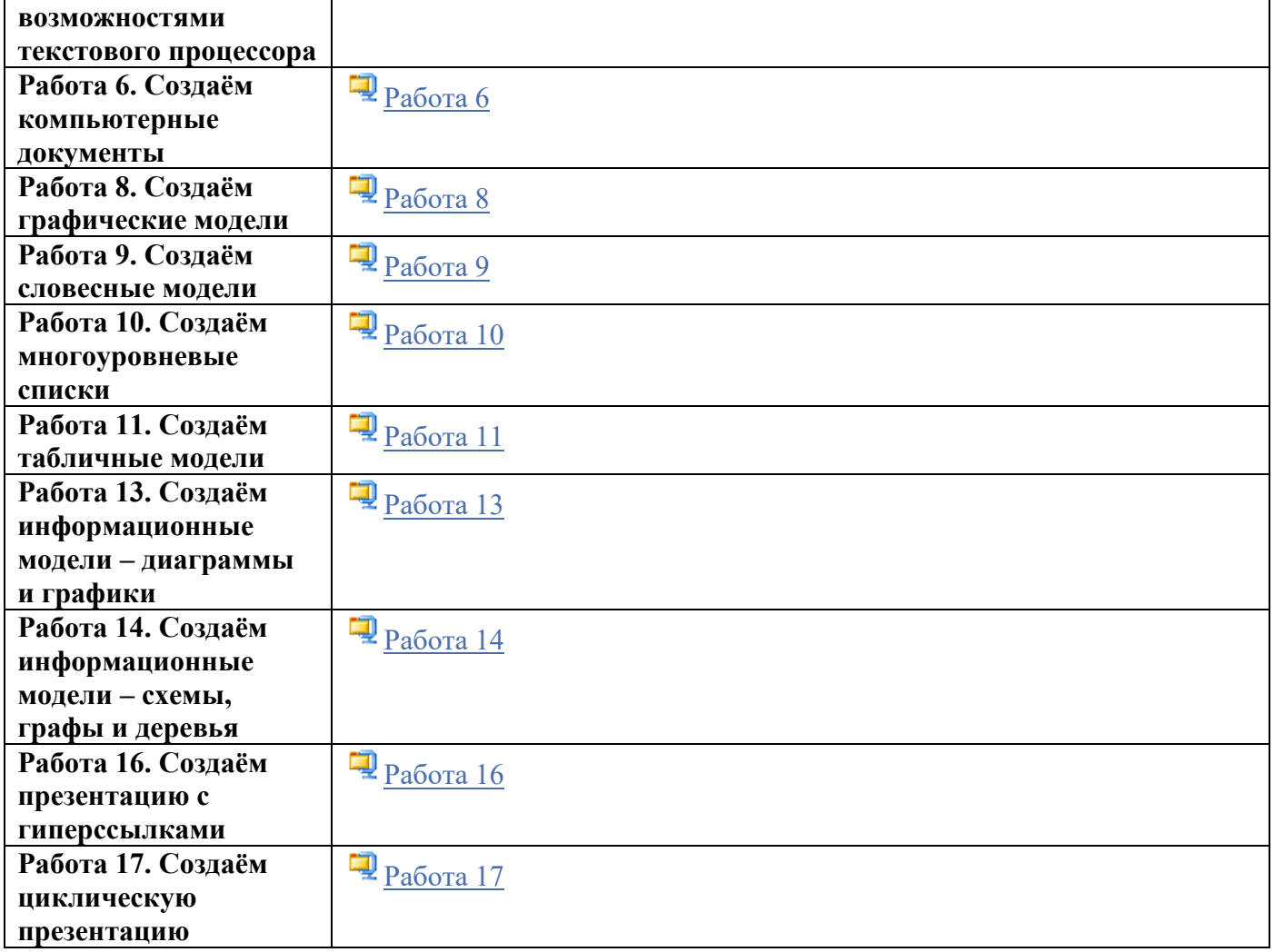

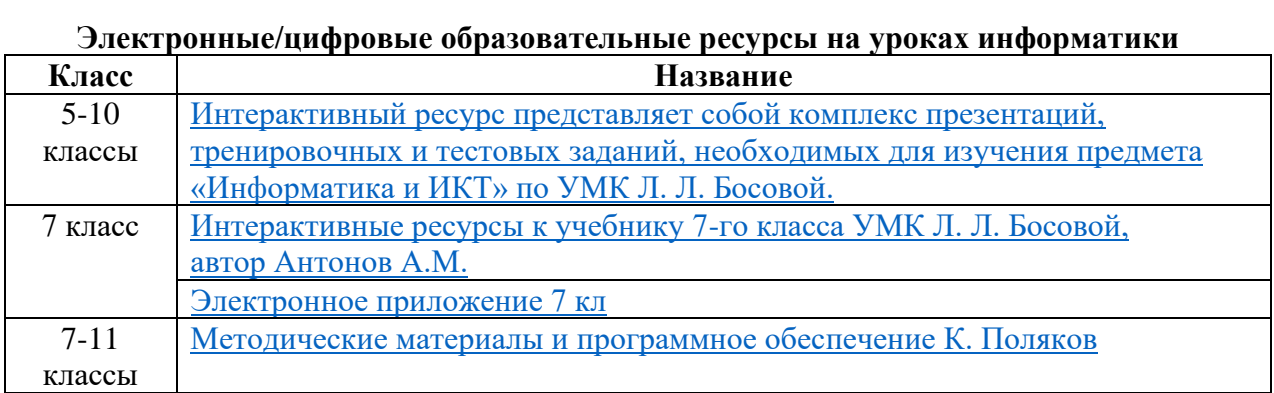

## Электронные/цифровые образовательные ресурсы на уроках информатики

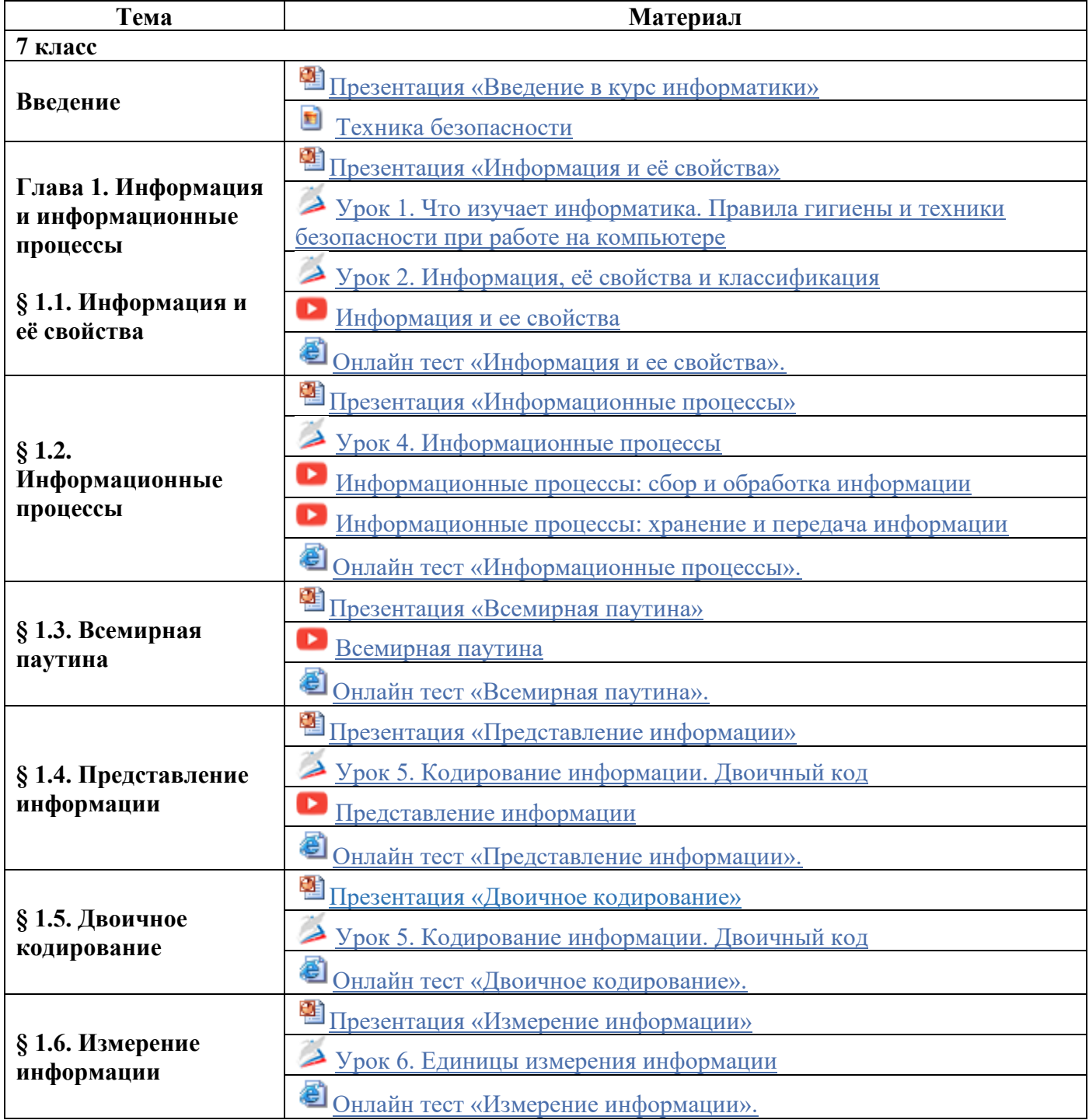

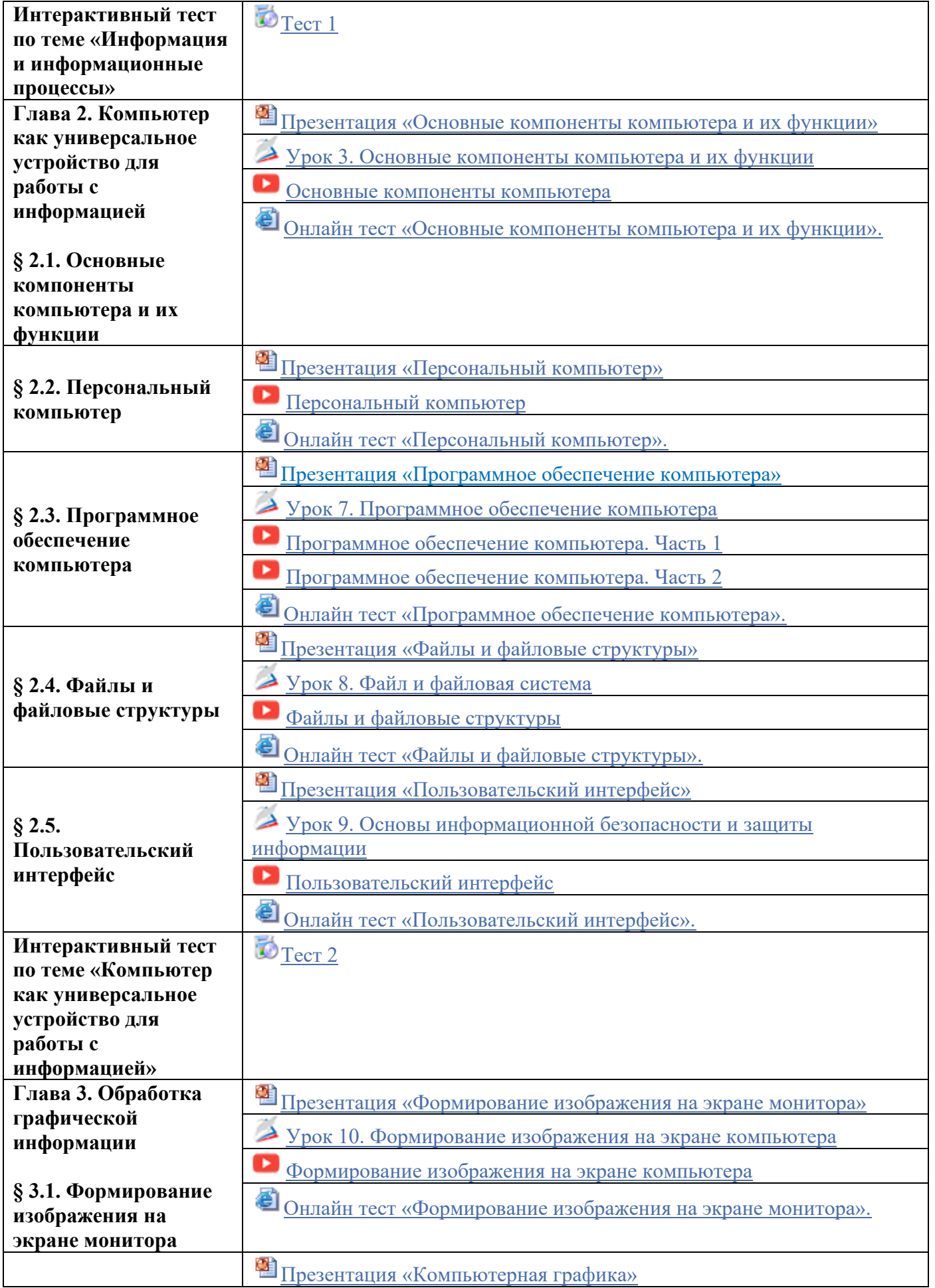

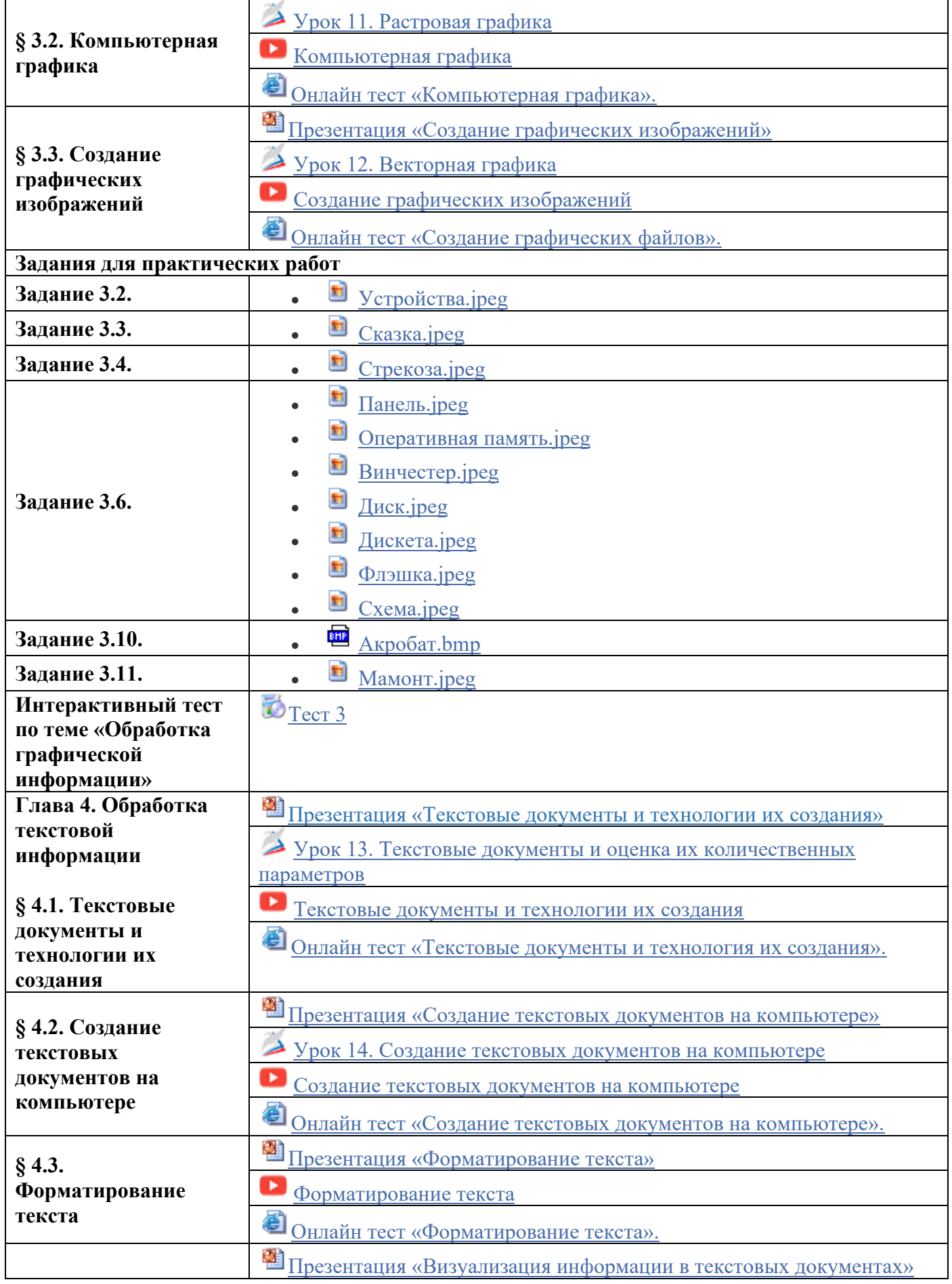

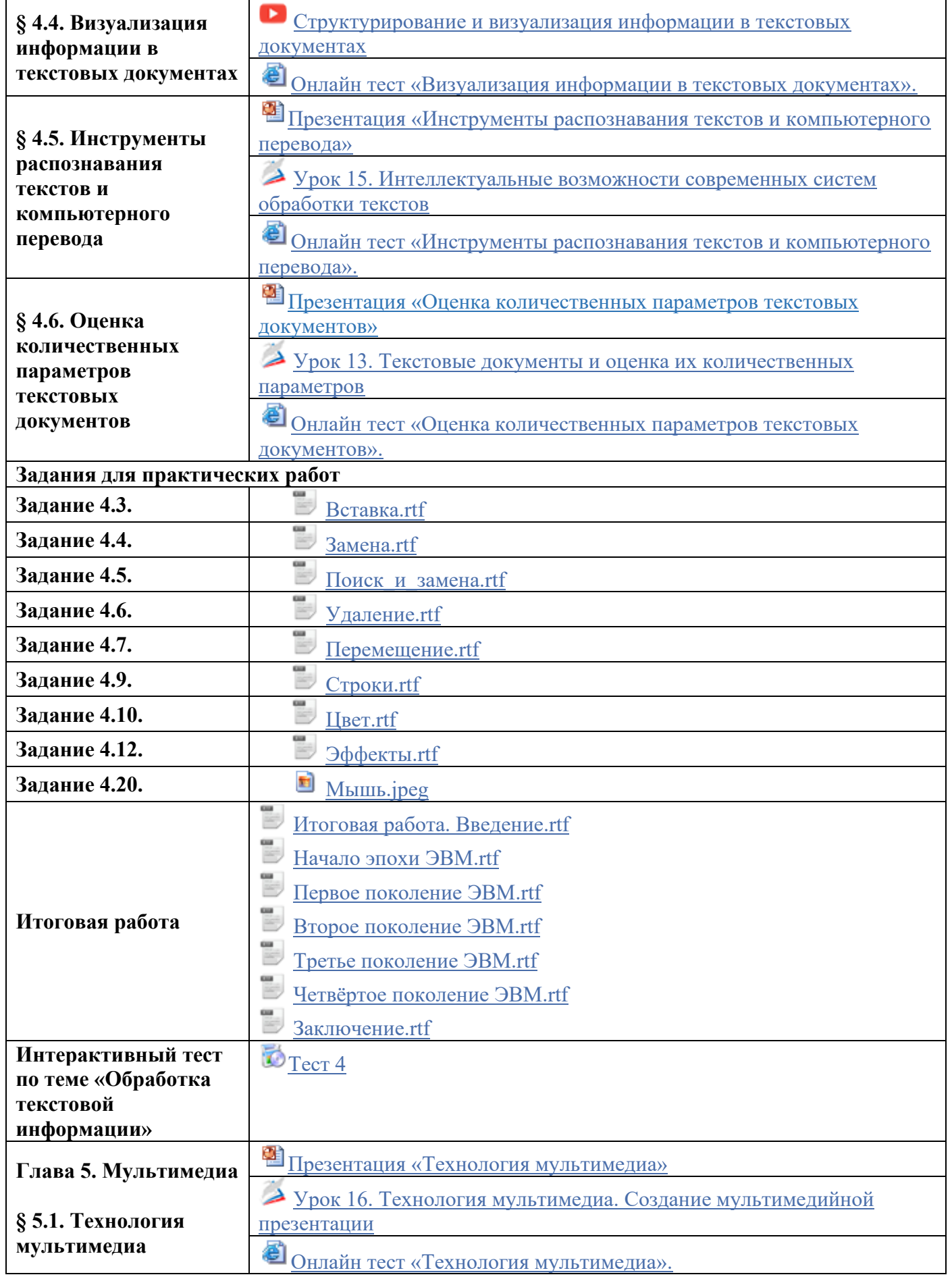

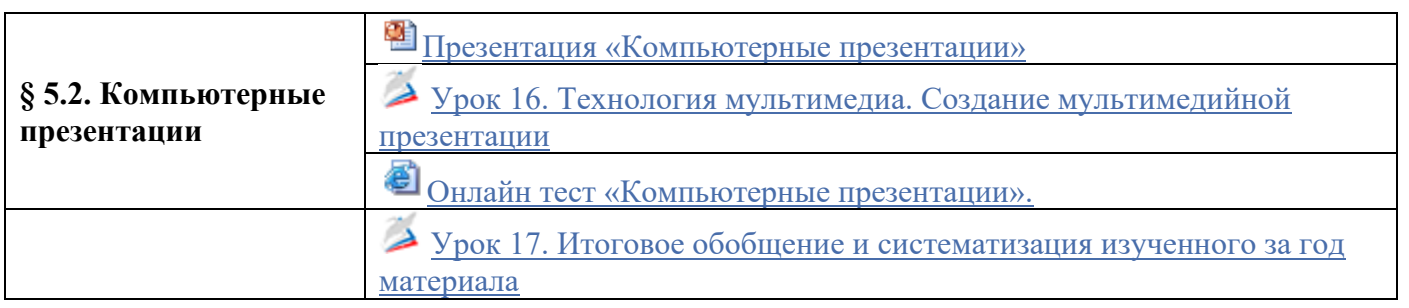

'n

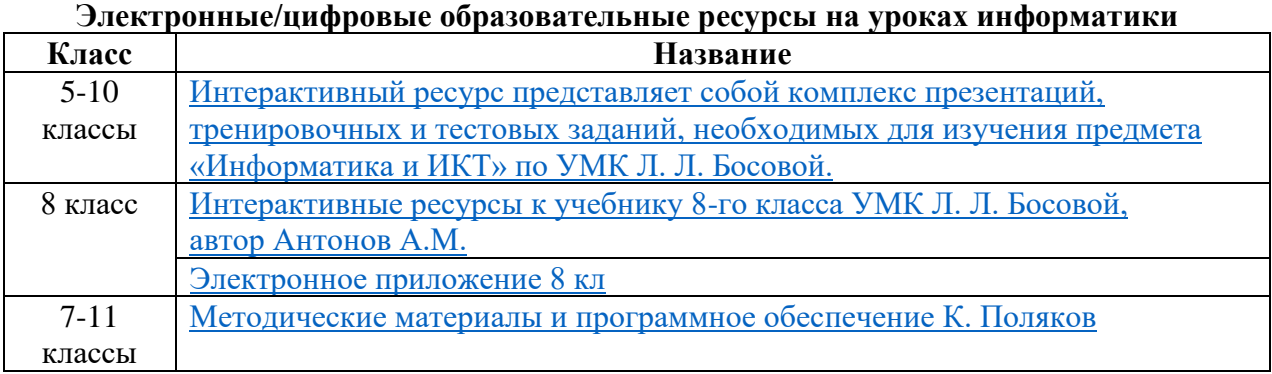

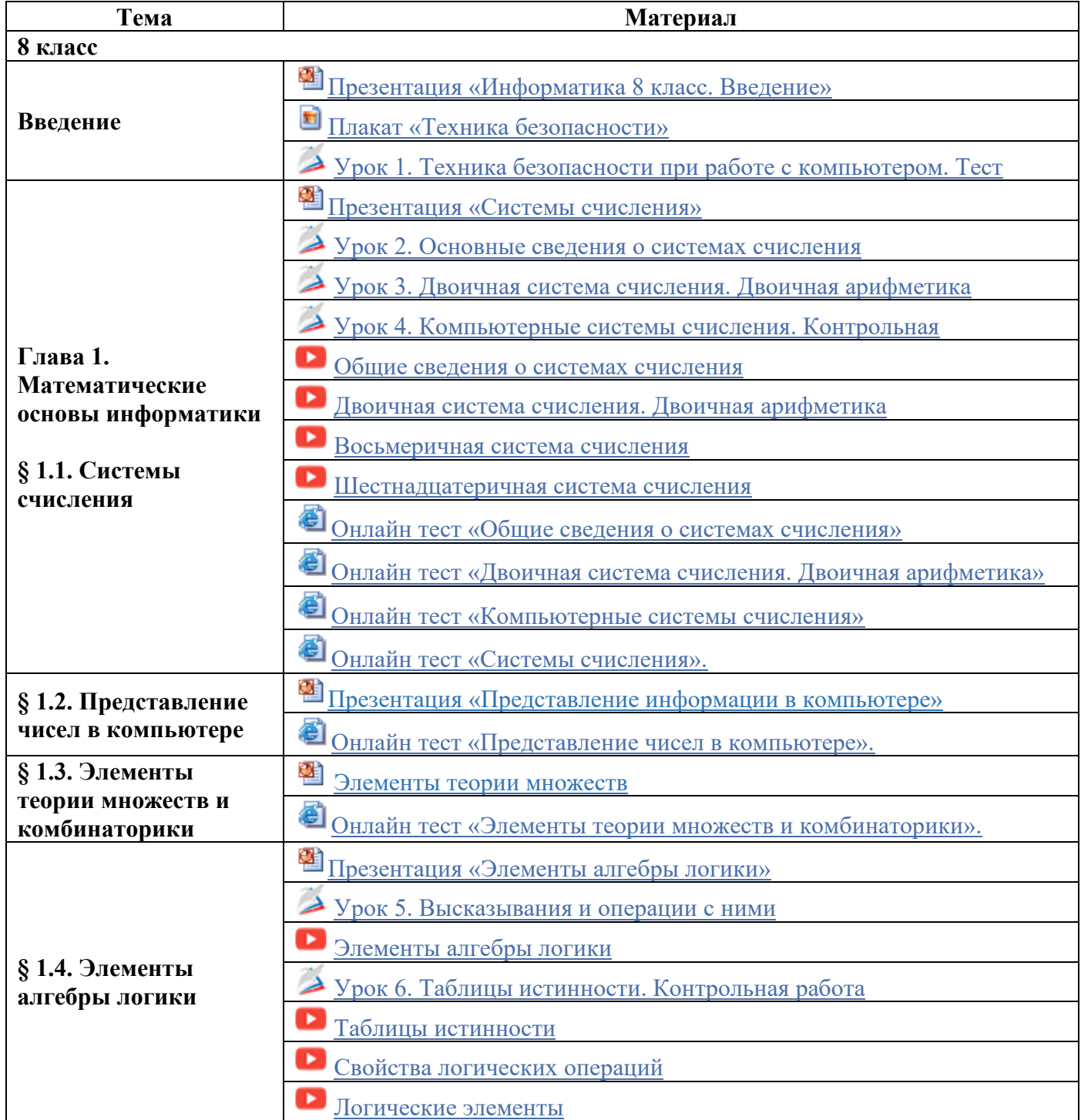

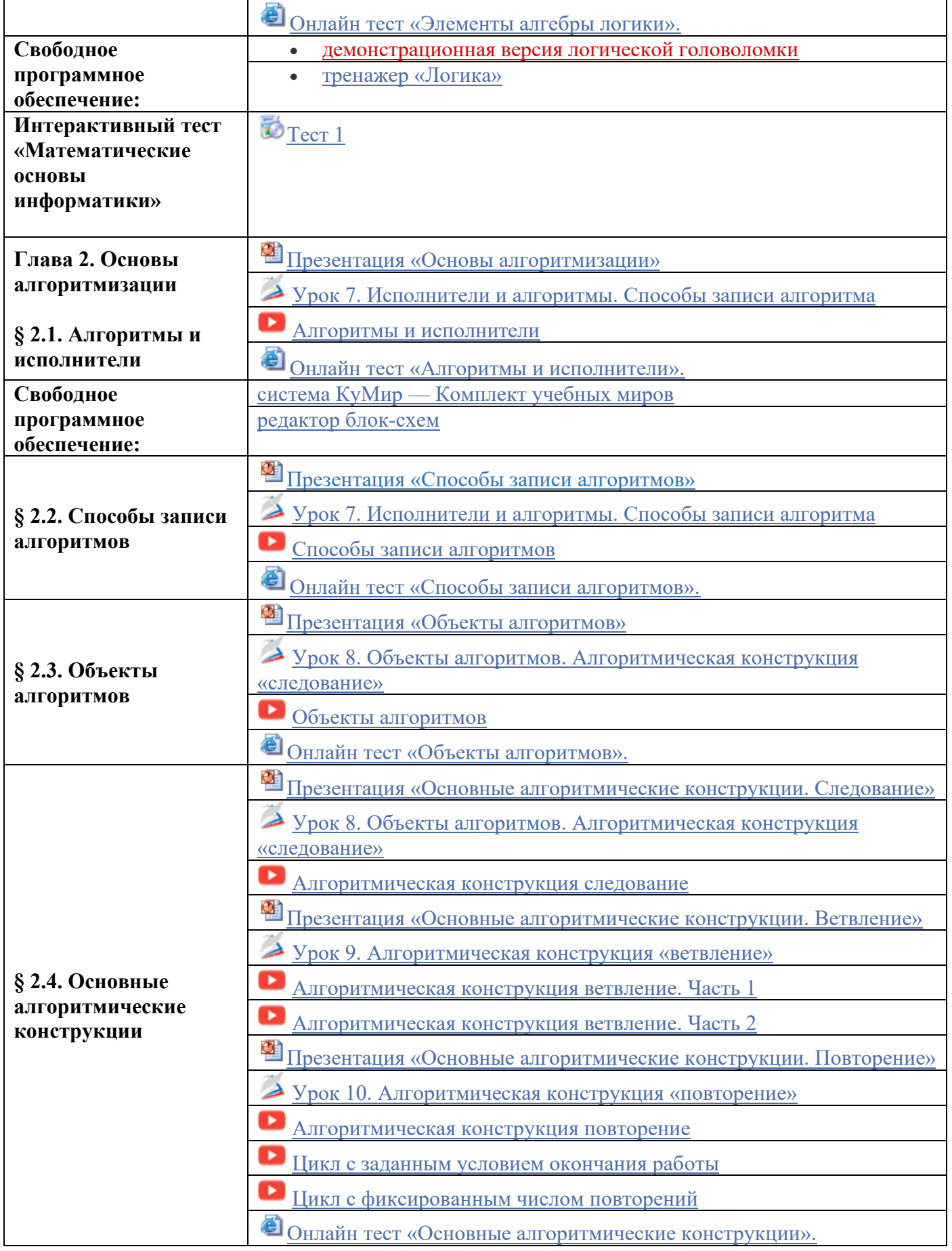

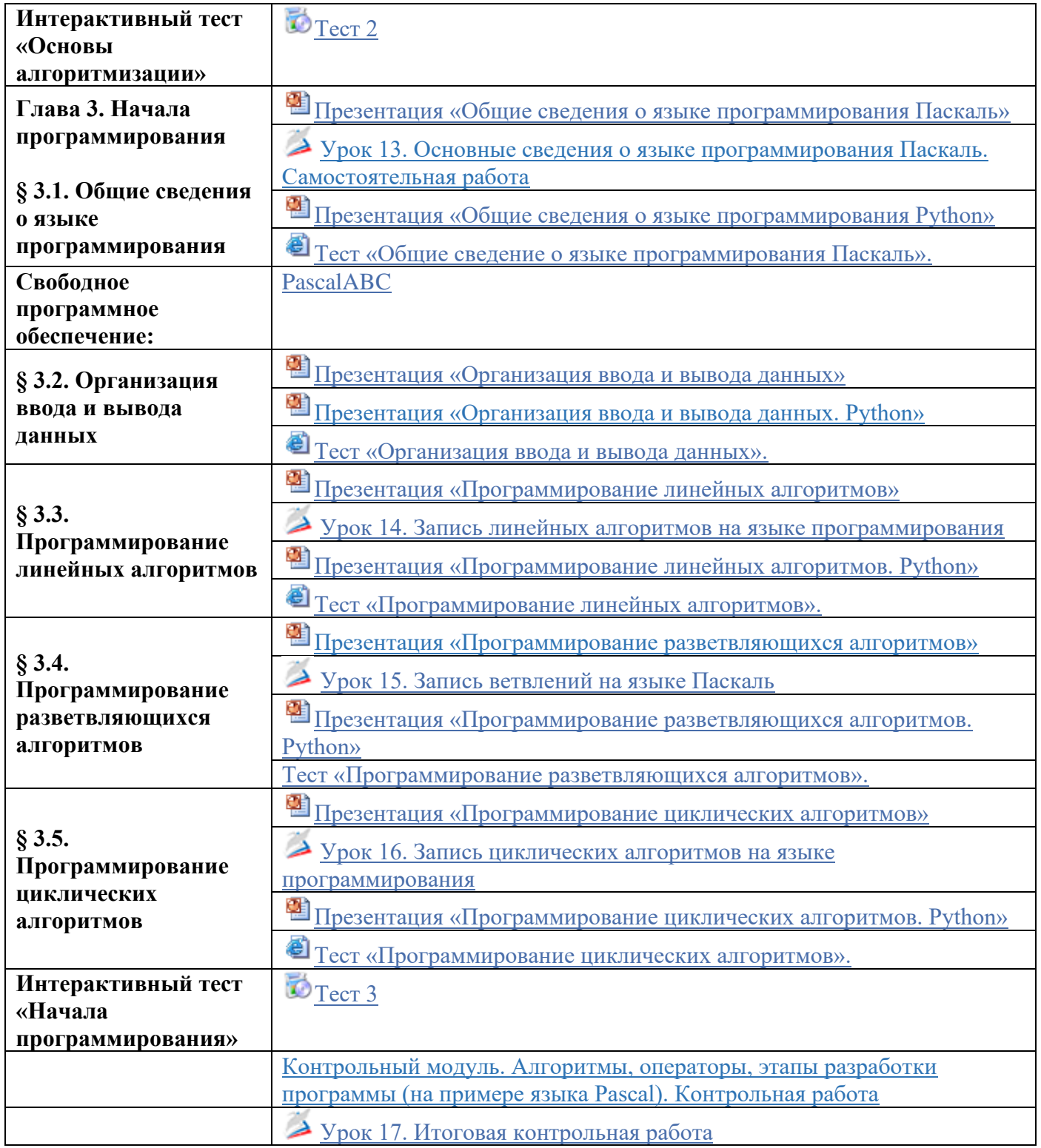

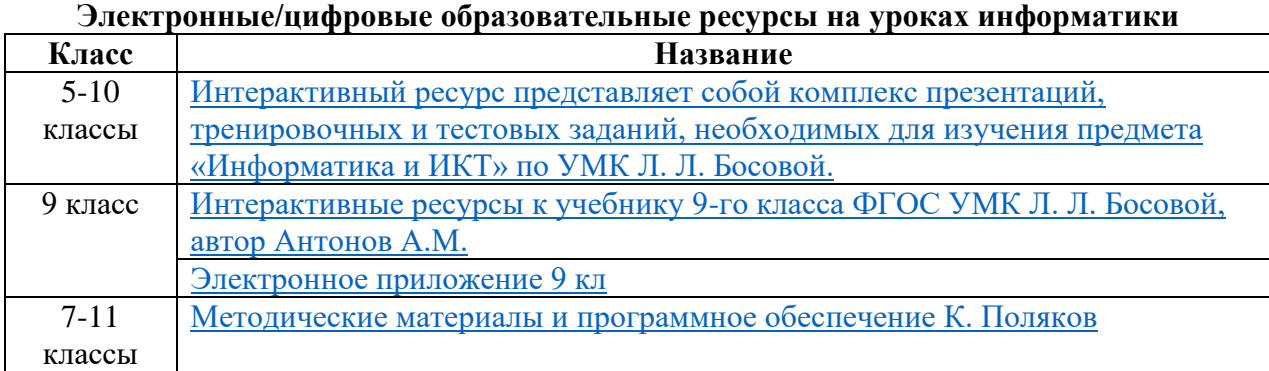

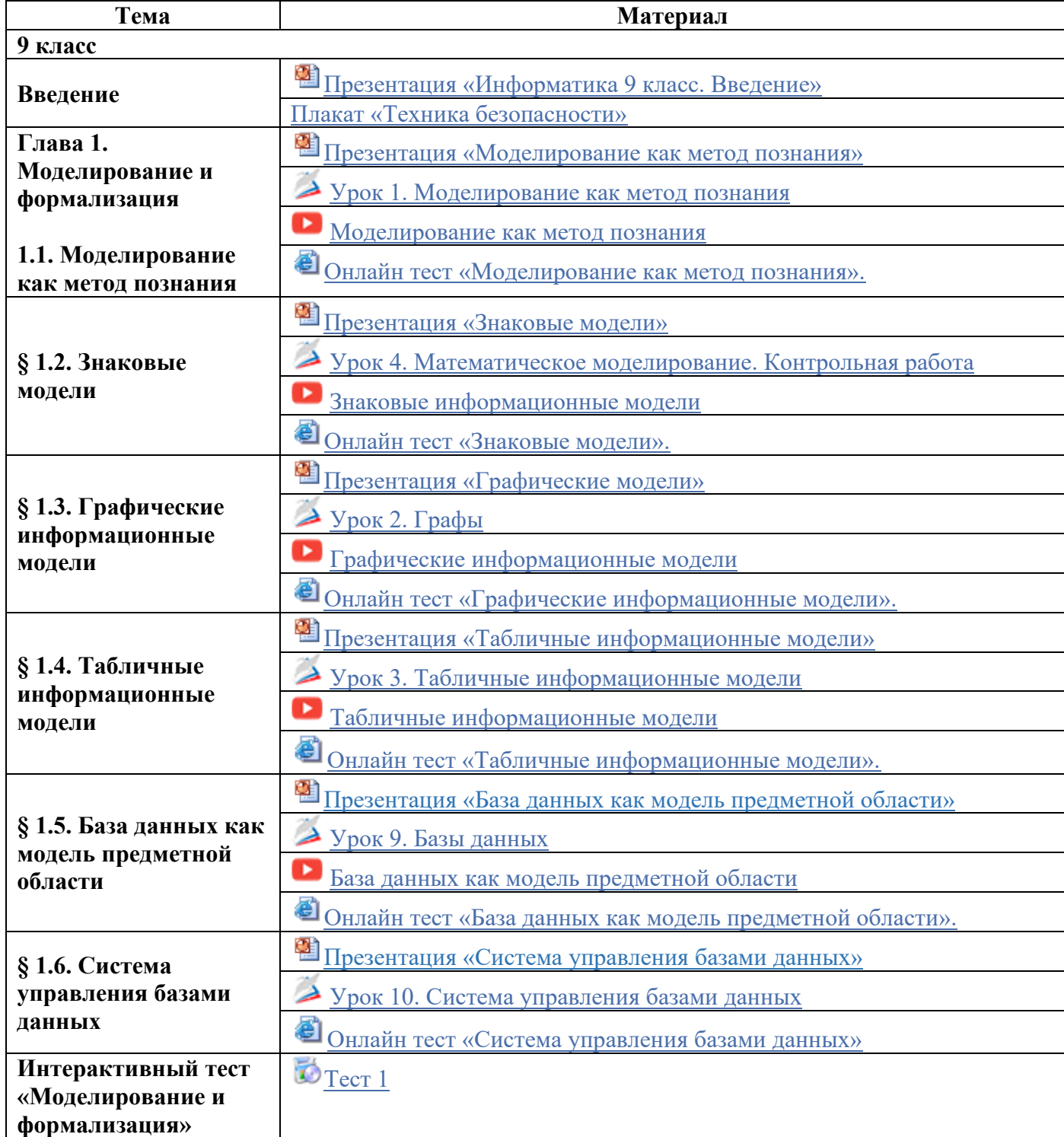

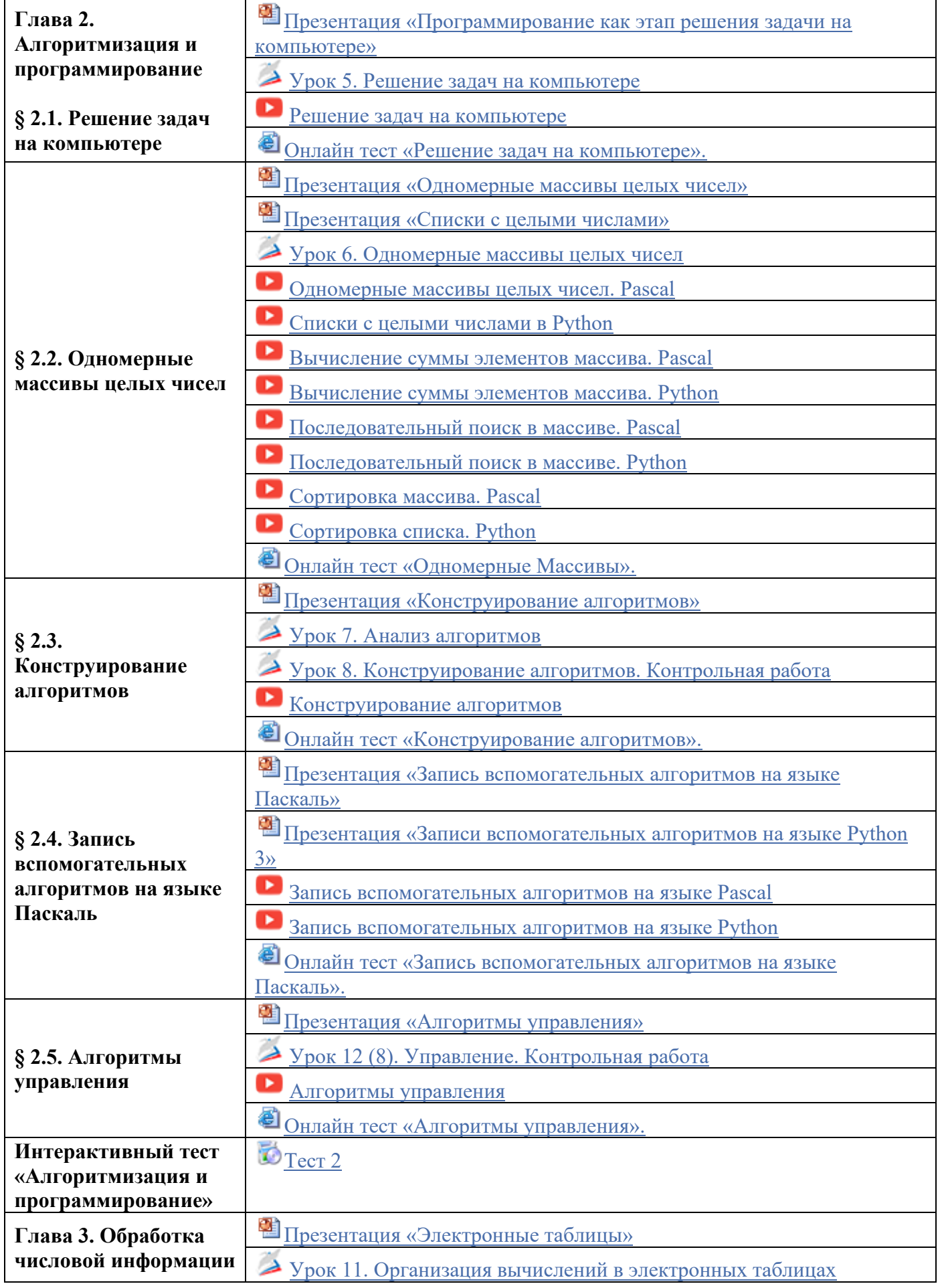

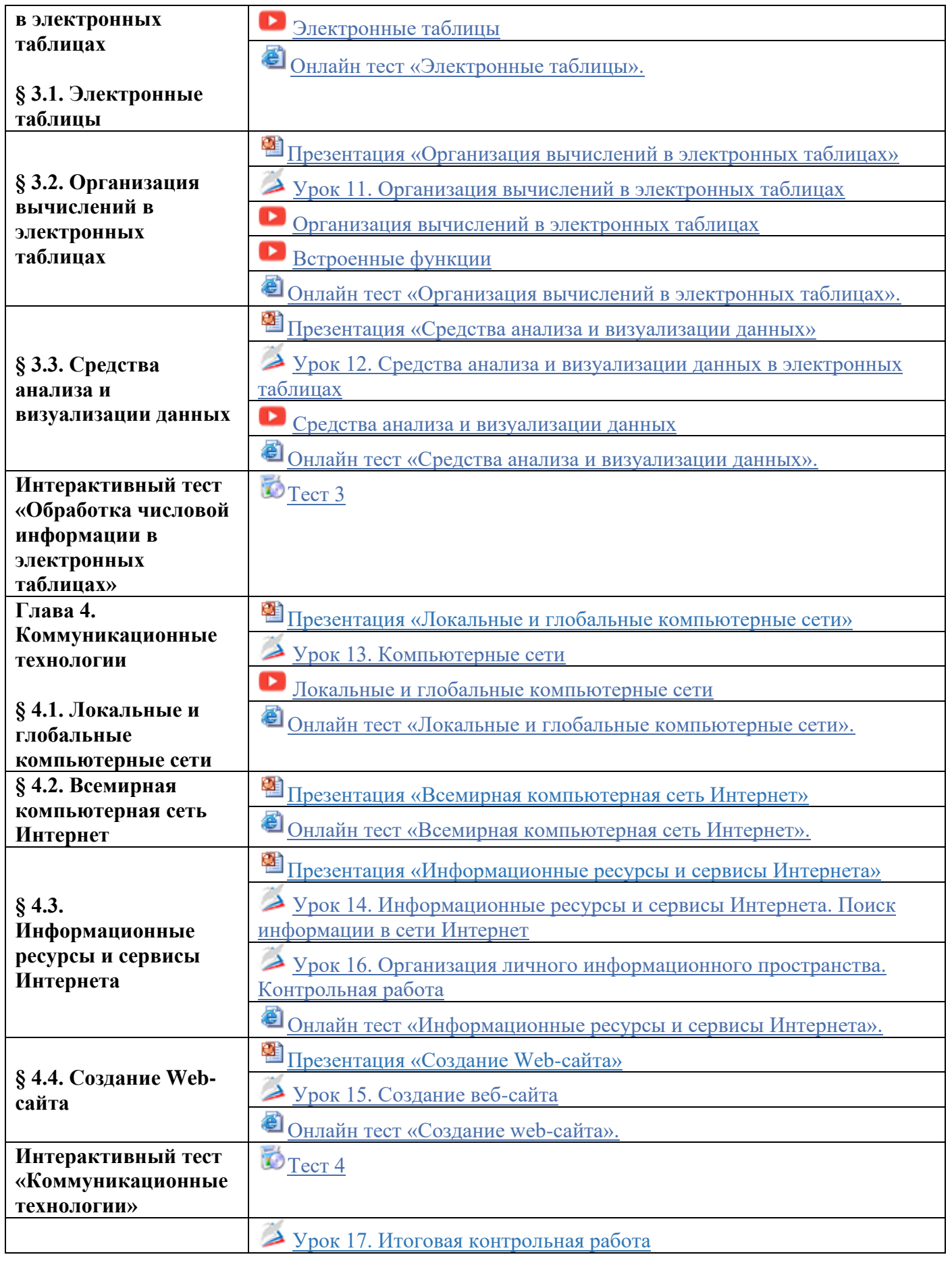

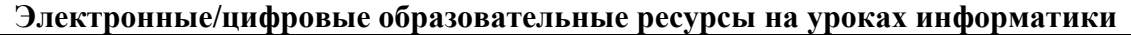

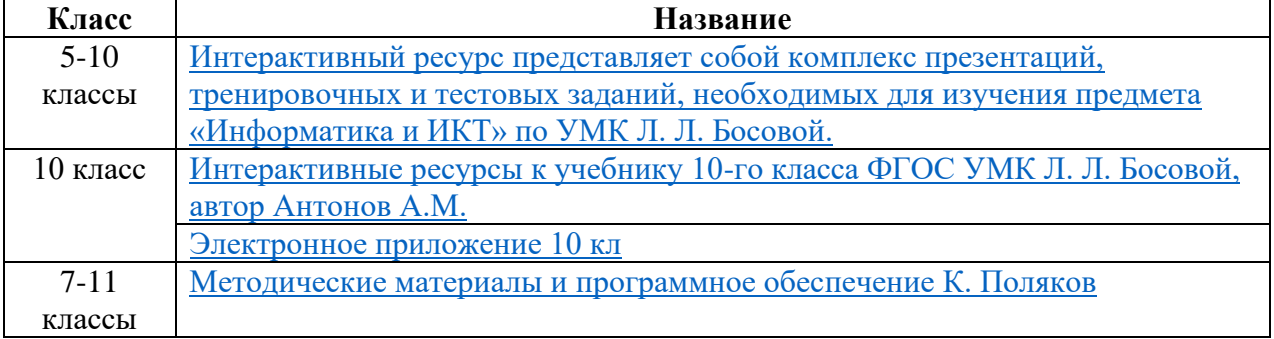

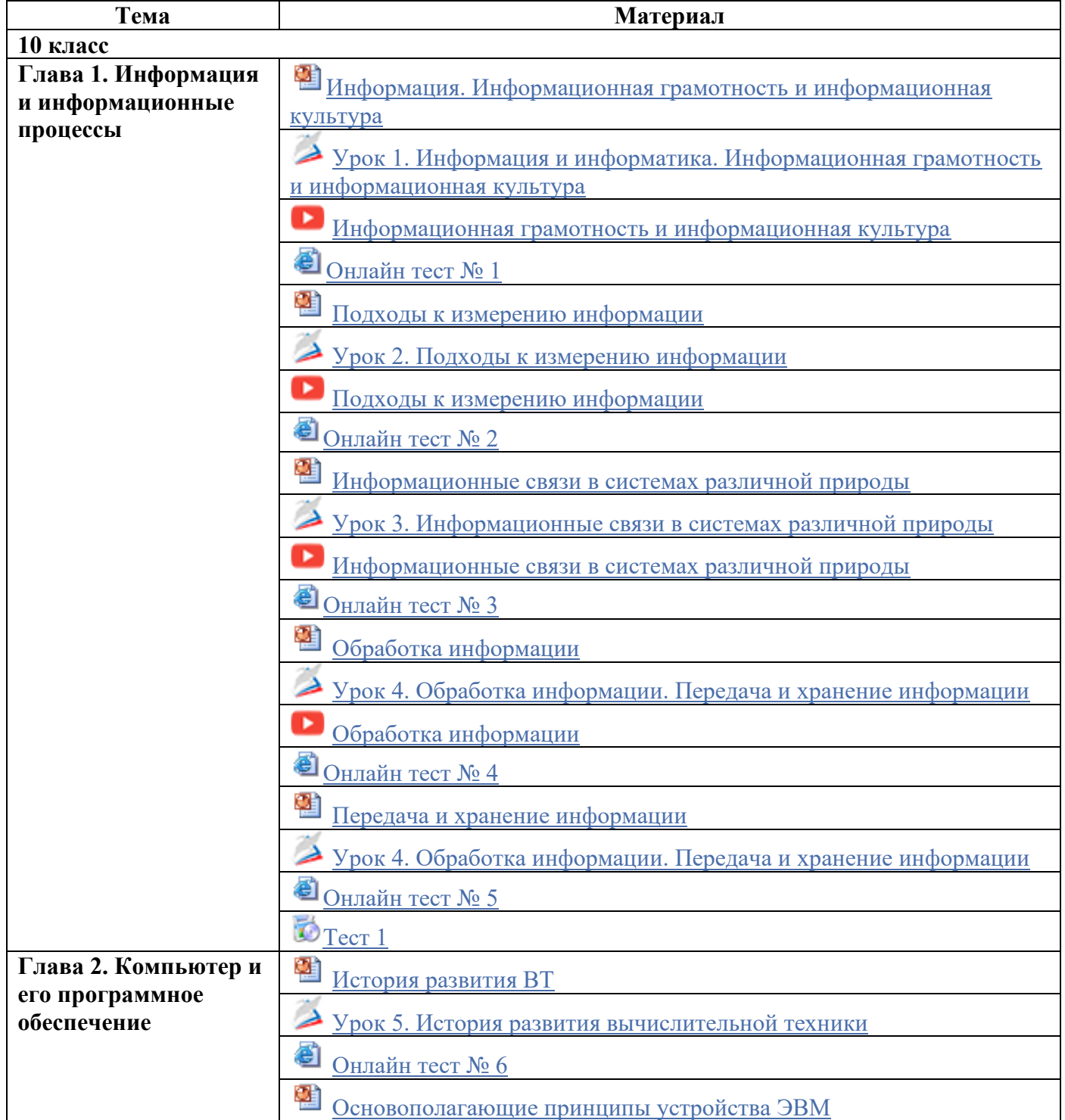

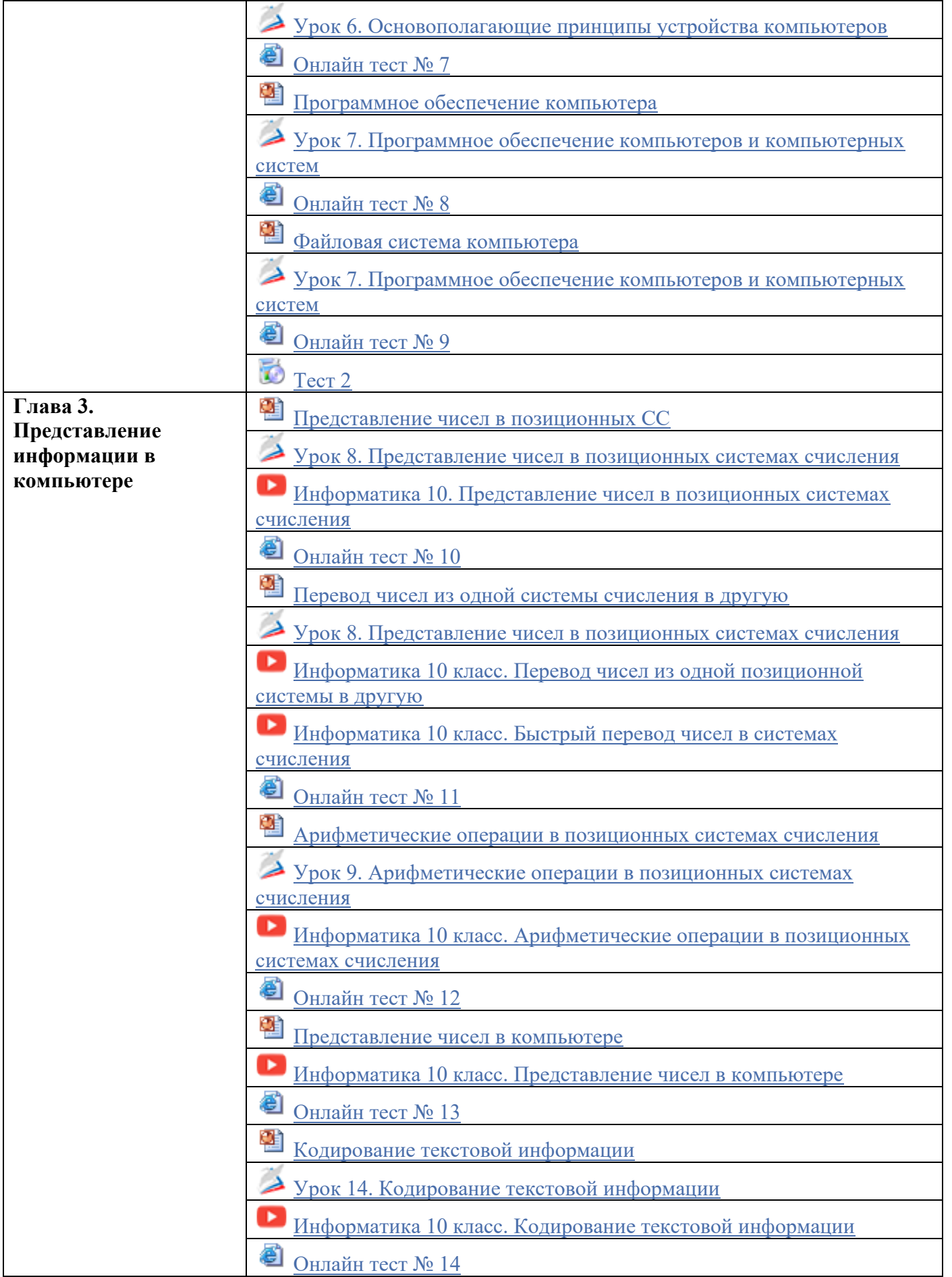

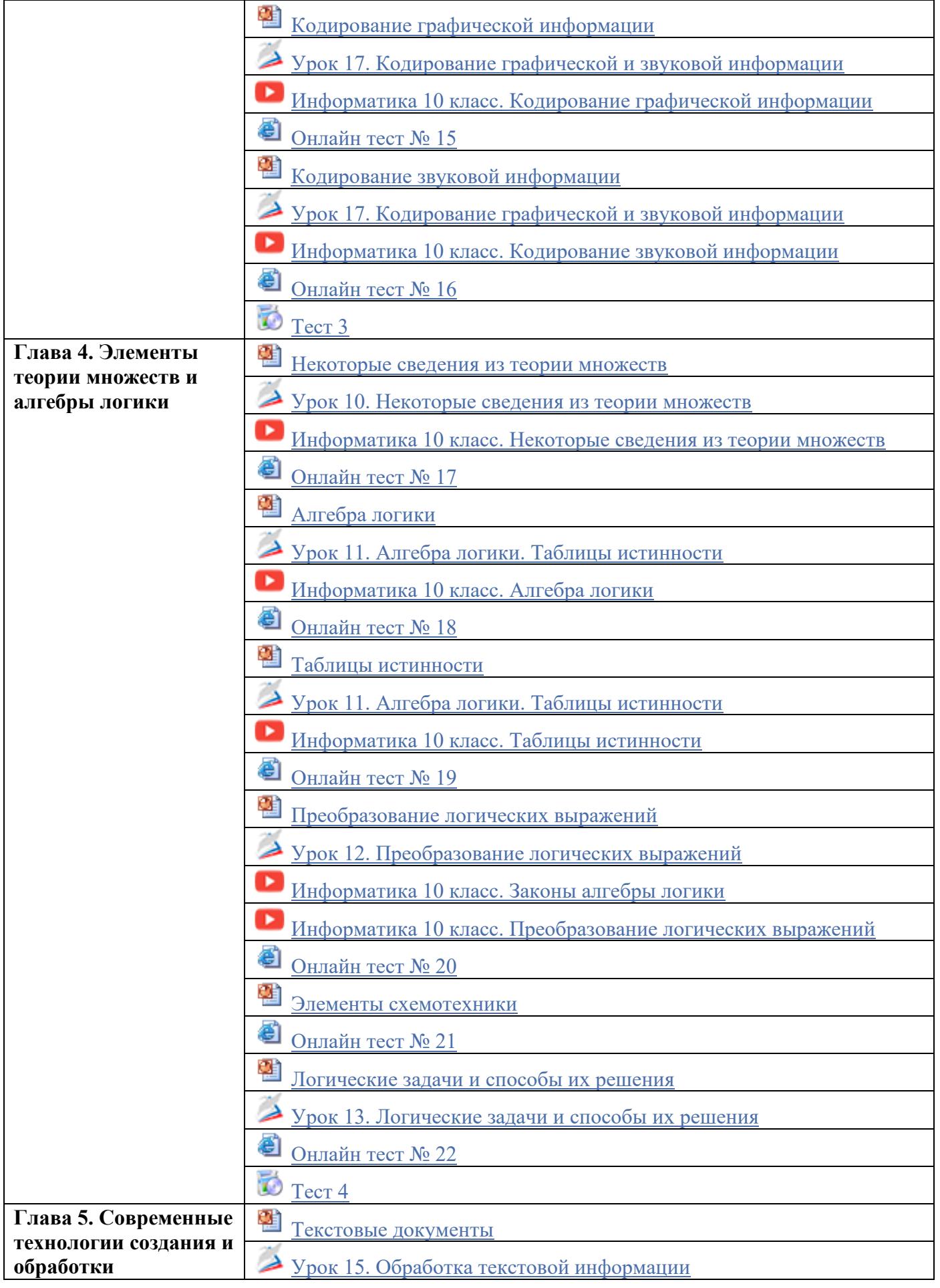

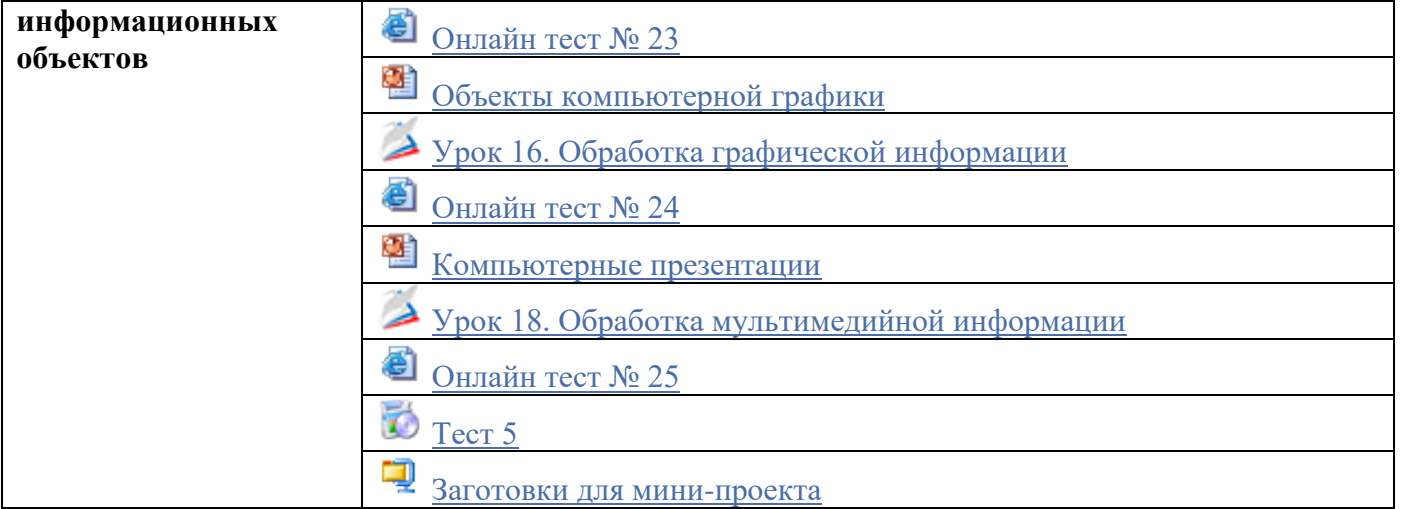

Электронные/цифровые образовательные ресурсы на уроках информатики

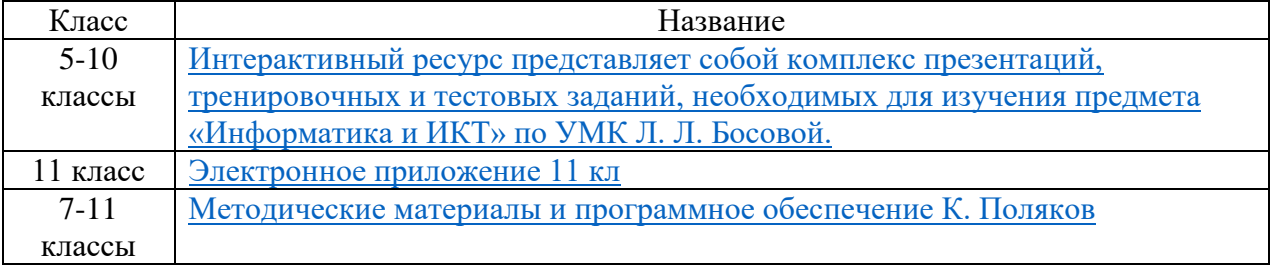

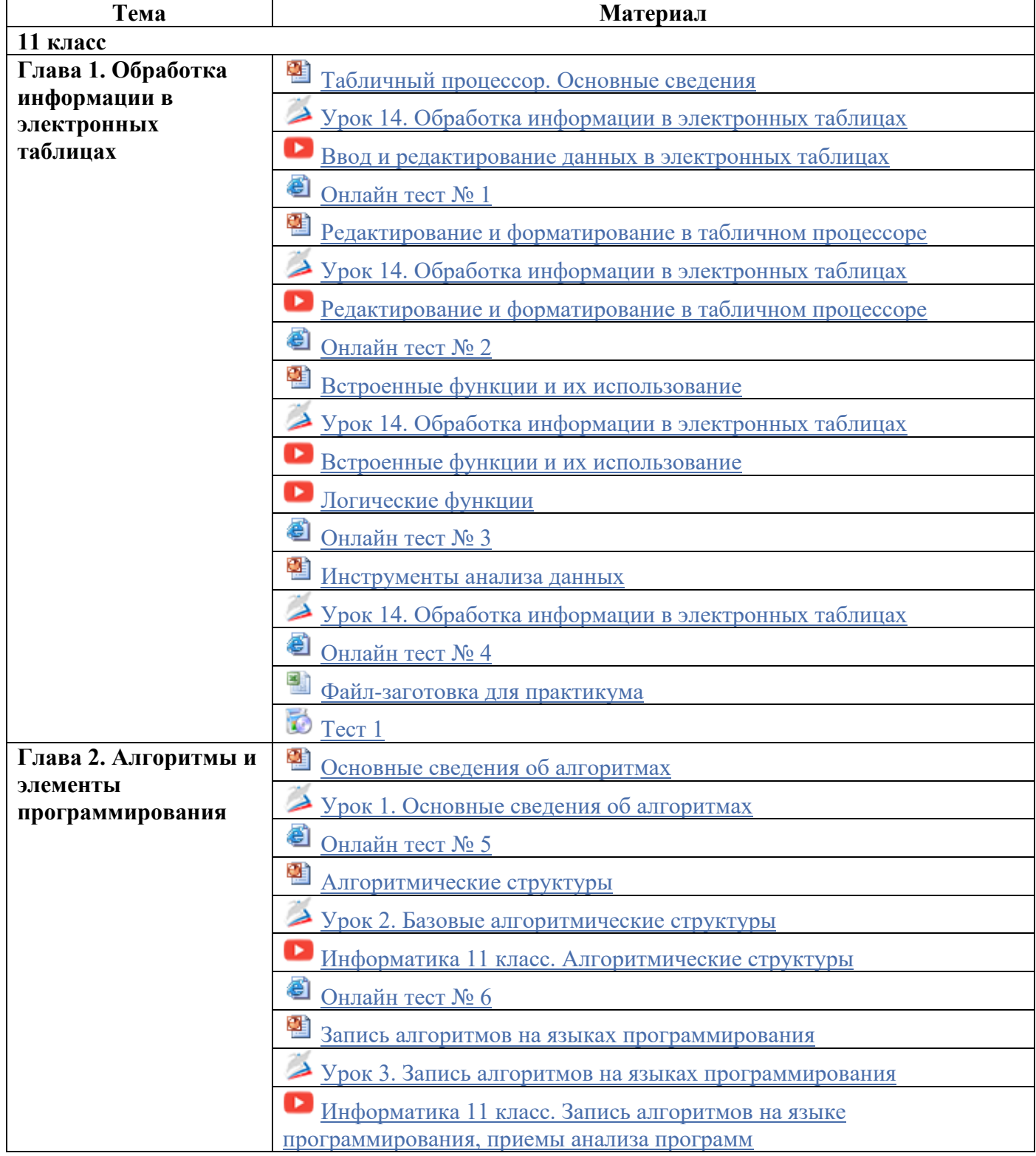

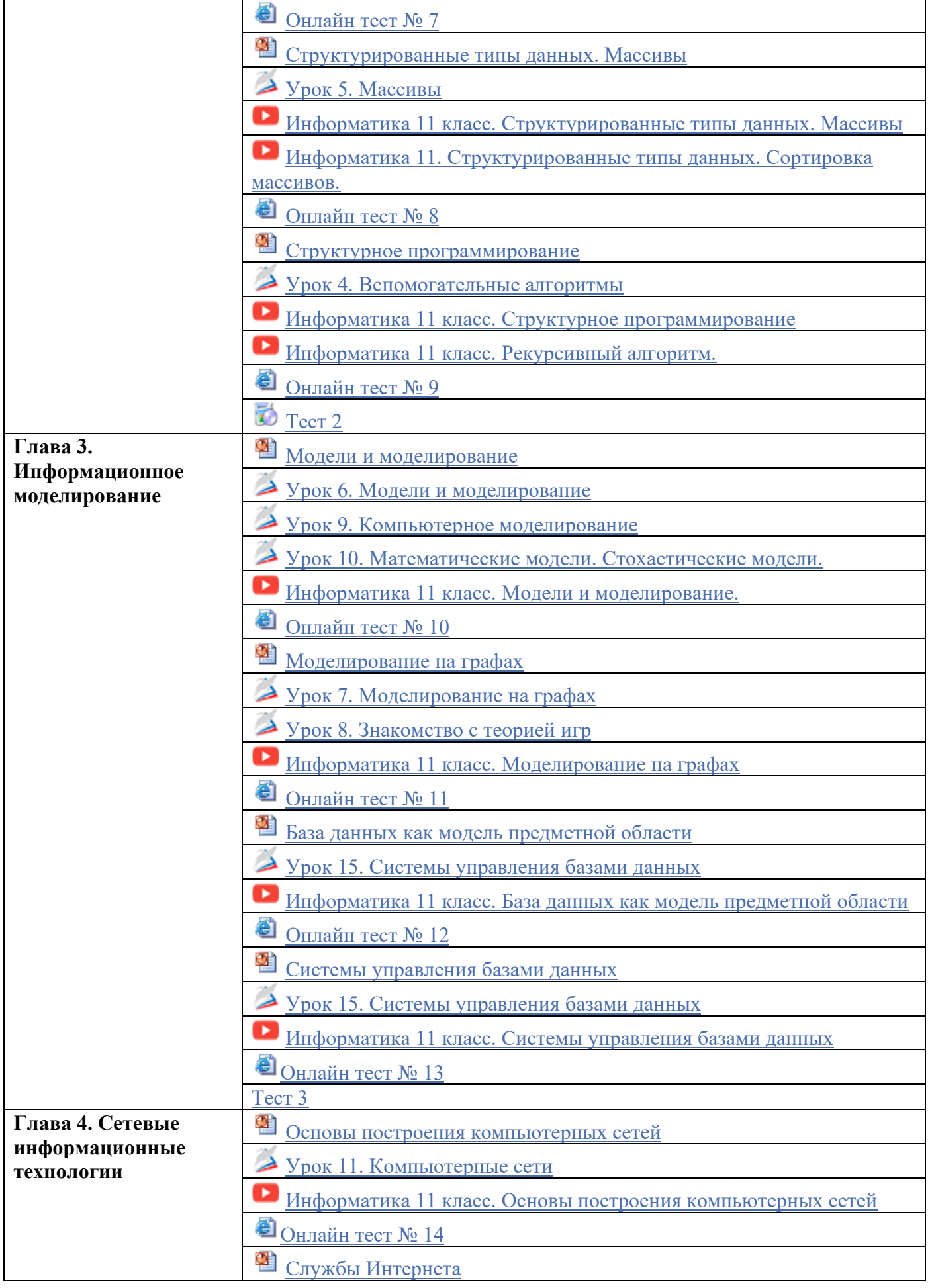

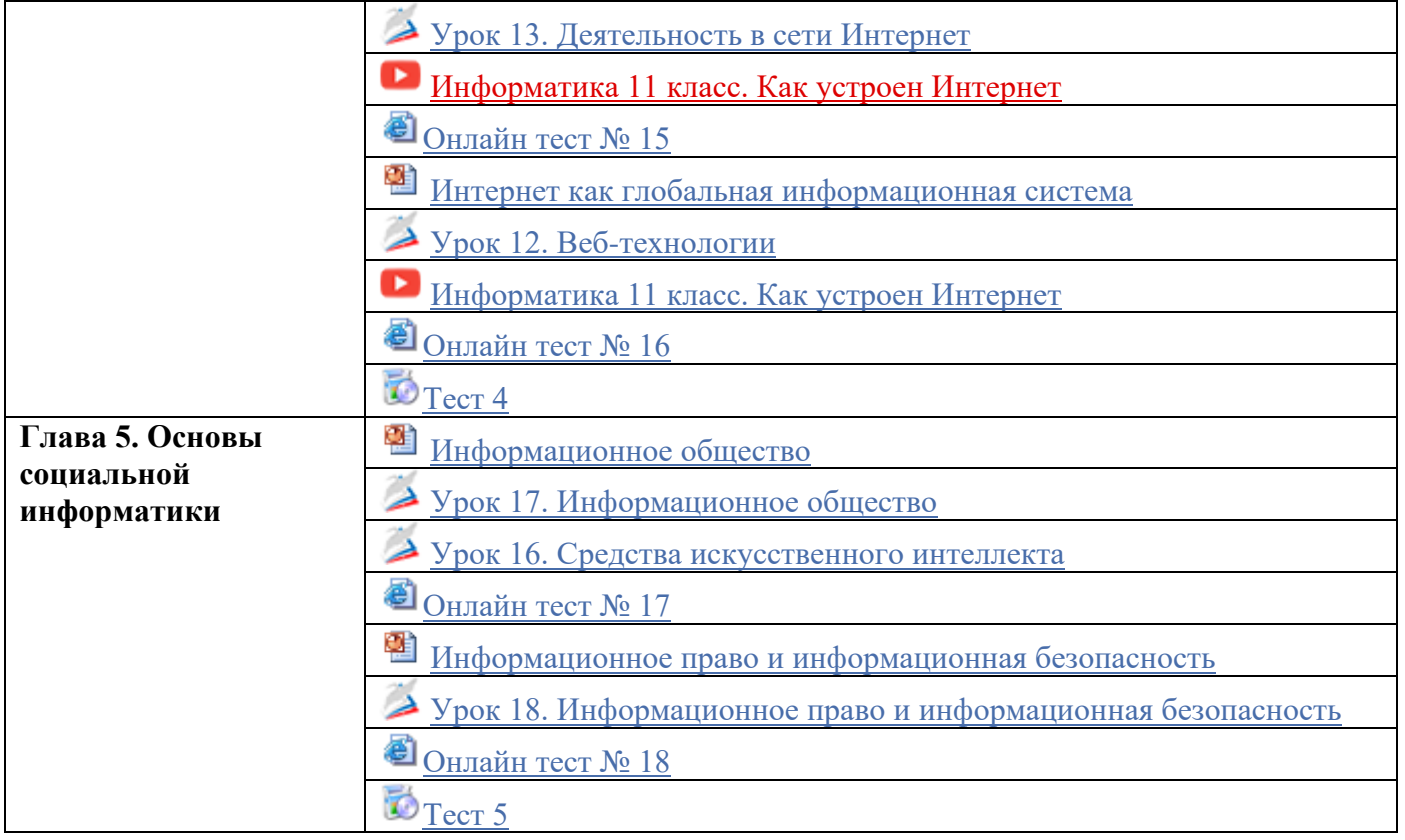